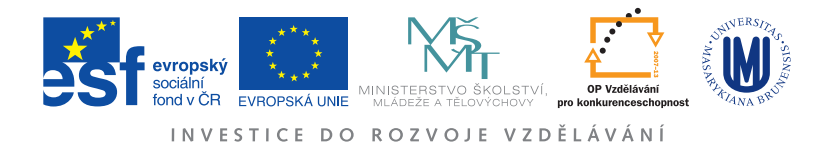

## Ústav fyzikální elektroniky PřF MU

# Fyzikální praktikum pro nefyzikální obory

Pracovní list

## Úloha 8: Vakuum

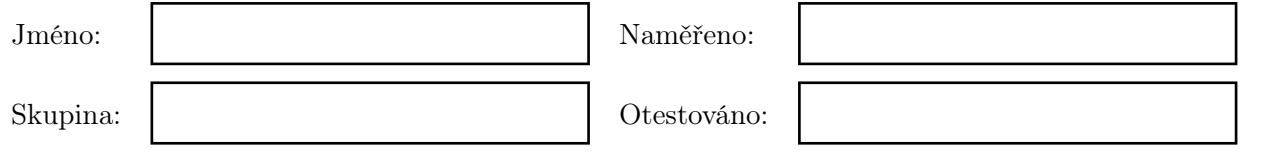

### Konstrukce a vlastnosti vývěv a manometrů

- 1. Jaké vlastnosti musí mít olej pro rotační olejové vývěvy?
- 2. Může mít turbomolekulární vývěva při čerpání na výstupu atmosférický tlak?  $\Box$ ano  $\Box$ ne Zdůvodnění:
- 3. Piraniho manometr je manometr  $\Box$ absolutní  $\Box$ nepřímý? Zdůvodnění:
- 4. Proč nemůže ionizačni manometr se žhavenou katodou měřit vysoké tlaky?

#### Kalibrace Piraniho manometru

Nakalibrujte Piraniho manometr, zapojený do můstku, pomocí kapacitního manometru. Můstek vyvažujte změnou odporu R3.

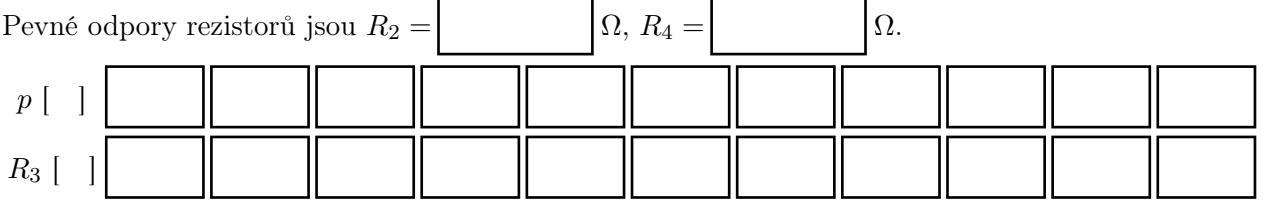

Pomocí programu QtiPlot dopočítejte závislost odporu Piraniho manometru R<sup>1</sup> na tlaku, pro odpor  $R_1$  platí

$$
R_1 = \frac{R_3 R_2}{R_4}.
$$

Z vypočtených hodnot sestrojte v témže programu graf.

Nalepte graf  $R_1(p)$  Piraniho manometru.

## Kalibrace ionizačního manometru – závislost na anodovém proudu $I_{\rm a}$

Proměřte závislost poměru proudů $I_{\rm c}/I_{\rm a}$ na anodovém proudu elektronů emitovaných katodou $I_{\rm a}.$ Tlak plynu  $p = \begin{vmatrix} \frac{\partial}{\partial p} & \frac{\partial}{\partial p} \\ \frac{\partial}{\partial p} & \frac{\partial}{\partial p} \end{vmatrix}$ 

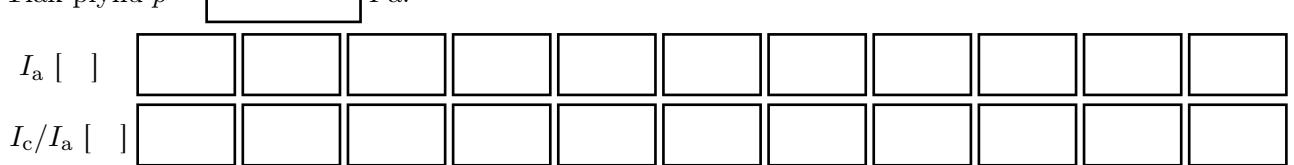

Z naměřených hodnot sestrojte pomocí programu QtiPlot graf. V témže programu proložte metodou nejmenších čtverců závislostí přímku. Její rovnice je . Porovnáním rovnice se základní rovnicí ionizačního manometru

$$
\mathit{I}_{\mathrm{c}}=\mathit{KpI}_{\mathrm{a}}
$$

určete konstantu manometru $K =$ 

Nalepte graf $I_{\rm c}(I_{\rm a})$ ionizačního manometru s proloženou přímkou.

## Kalibrace ionizačního manometru – závislost na tlaku $\boldsymbol{p}$

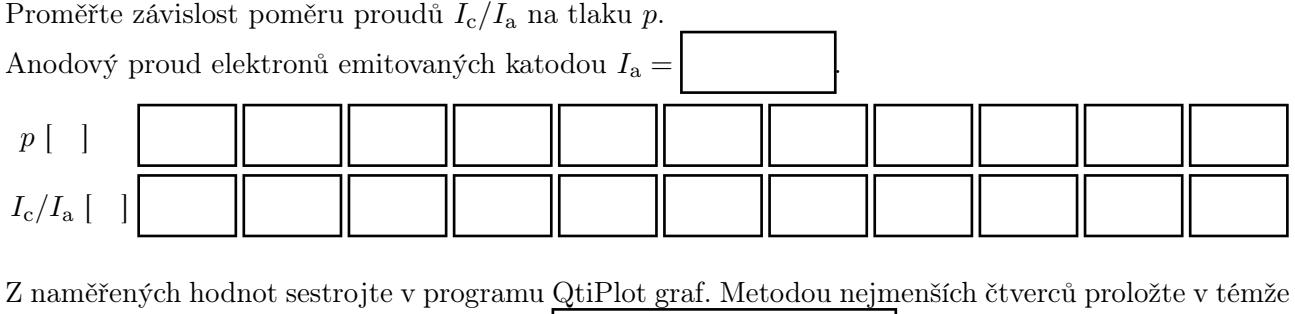

programu závislostí přímku. Její rovnice je $\big|$ 

Porovnáním rovnice se základní rovnicí ionizačního manometru

 $I_c = KpI_a$ 

určete konstantu manometru $K =$ 

Nalepte graf $I_{\rm c}(p)$ ionizačního manometru s proloženou přímkou.